# **Schneider Electric Altivar Process ATV9xx DTM Library V3.9.4**

- Read Me -

**This document contains important information about the Altivar Process ATV9xx DTM Library software component. Please read the complete document before you start the installation and operation of the product**.

## **1. Overview**

The Altivar Process ATV9xx DTM Library is a software component which represents a package of Altivar Process ATV9xx DTM.

**Altivar Process ATV9xx DTM Library Installer** → **AltivarProcess ATV9xx DTM**

# **2. Altivar Process ATV9xx DTM Library referenced DTM**

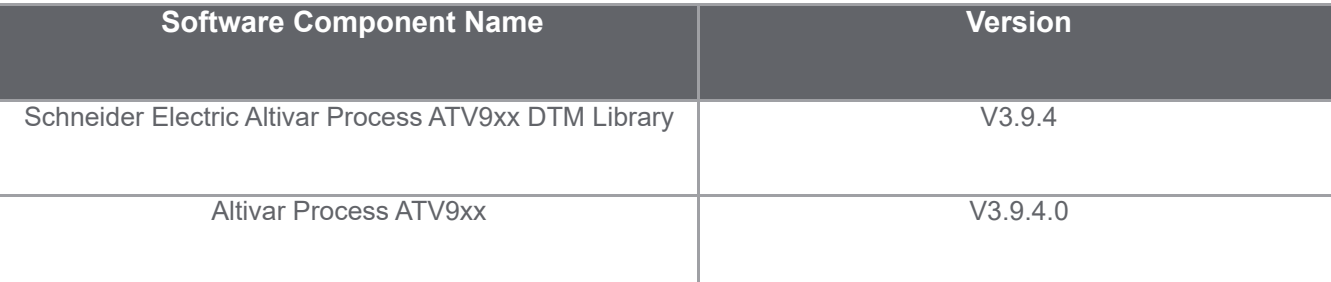

# **3. System Requirements**

## **3.1 Supported operating systems**

This software can be installed on the following operating systems:

- > Microsoft Windows 7 32/64-bit (From ATV9xx Version 3.9.4 Windows 7 support has been discontinued. Please use ATV9xx 3.9.3 or lower versions for the support.)
- > Microsoft Windows 8.1 32/64-bit
- > Microsoft Windows 10.0 32/64-bit .
- > Microsoft Windows 11 64-bit .

## **3.2 Minimum PC Requirements**

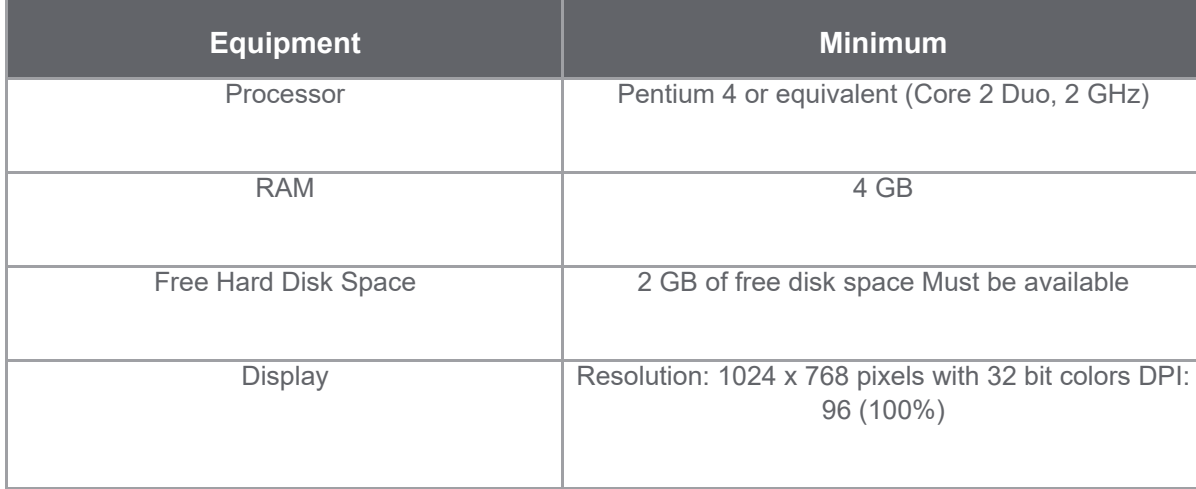

#### **3.3 Recommended PC Requirements**

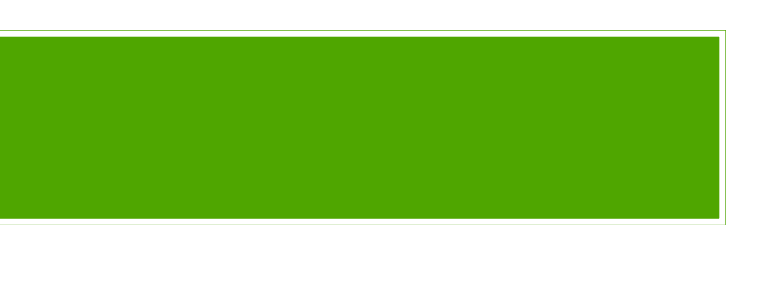

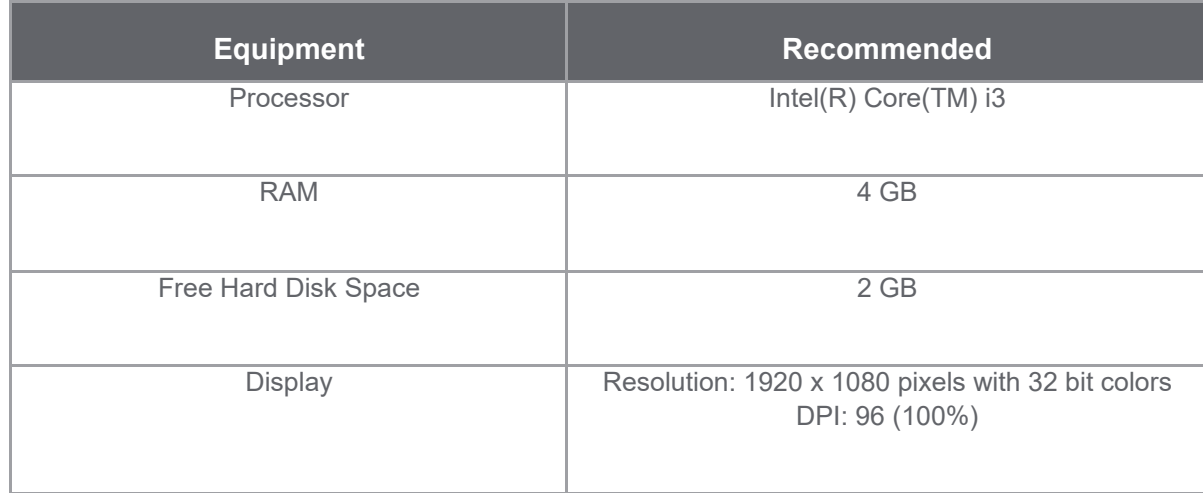

## **4. Software Pre Requisites**

1.Microsoft.NET Framework 3.5 SP1 MUST be installed, before installing DTM Library. This is downloadable from the Microsoft website at below link <http://download.microsoft.com/download/2/0/e/20e90413-712f-438c-988e-fdaa79a8ac3d/dotnetfx35.exe> 2.Acrobrat reader DC 32 bit must be installed in the PC

## **5. Installation**

#### **5.1 Administrator Privileges**

In order to install Altivar Process ATV9xx DTM Library software component, you must have administrative privileges to install and uninstall programs.

#### **5.2 Re-installing or Uninstalling**

You can uninstall the installer from the Add/Remove Programs Control Panel.

If you have already installed Altivar Process ATV9xx DTM Library, the installer gives you options to Modify,Remove Altivar Process ATV9xx DTM Library. **Note:To Repair, Altivar Process ATV9xx DTM Library installer should be available.**